# **BIOINFORMATICS Sequence Comparison**

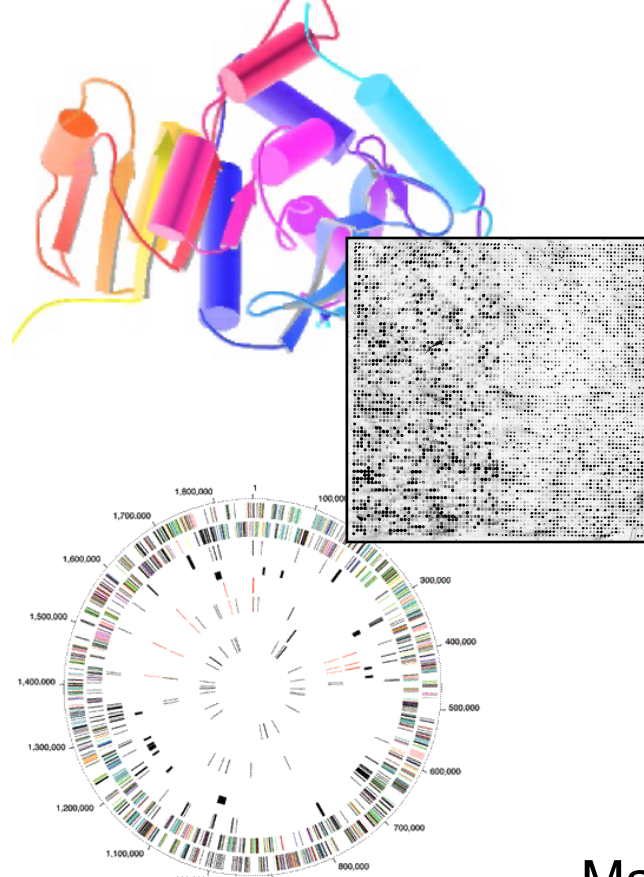

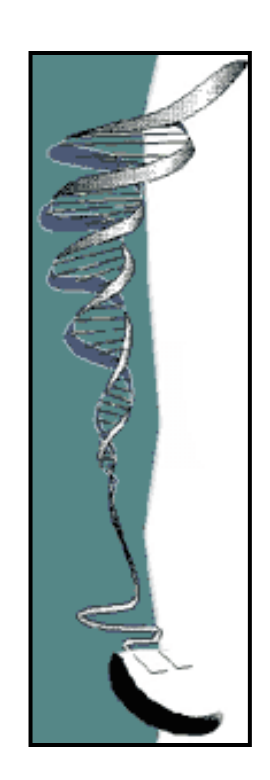

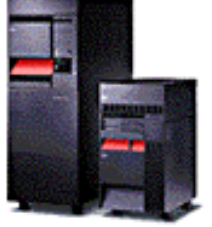

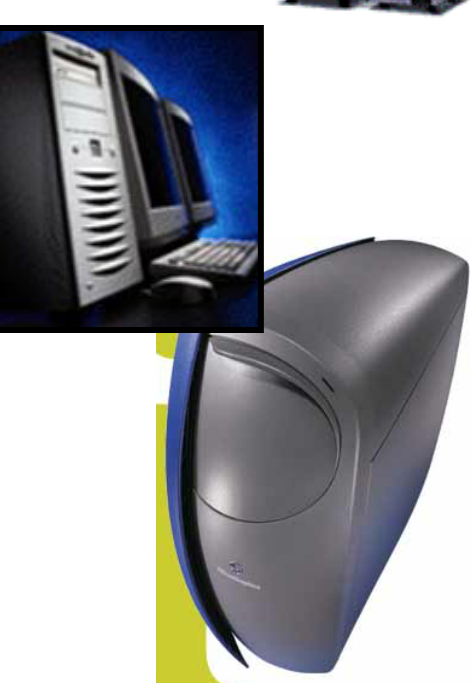

Mark Gerstein, Yale University GersteinLab.org/courses/452 (last edit in spring'15, MG lecture #2, final edit)

**cbb752rd0mg** 

### Sequence Topics (Contents)

- Basic Alignment via Dynamic Programming
- Suboptimal Alignment
- Gap Penalties
- Similarity (PAM) Matrices
- Local Alignment

### Aligning Text Strings

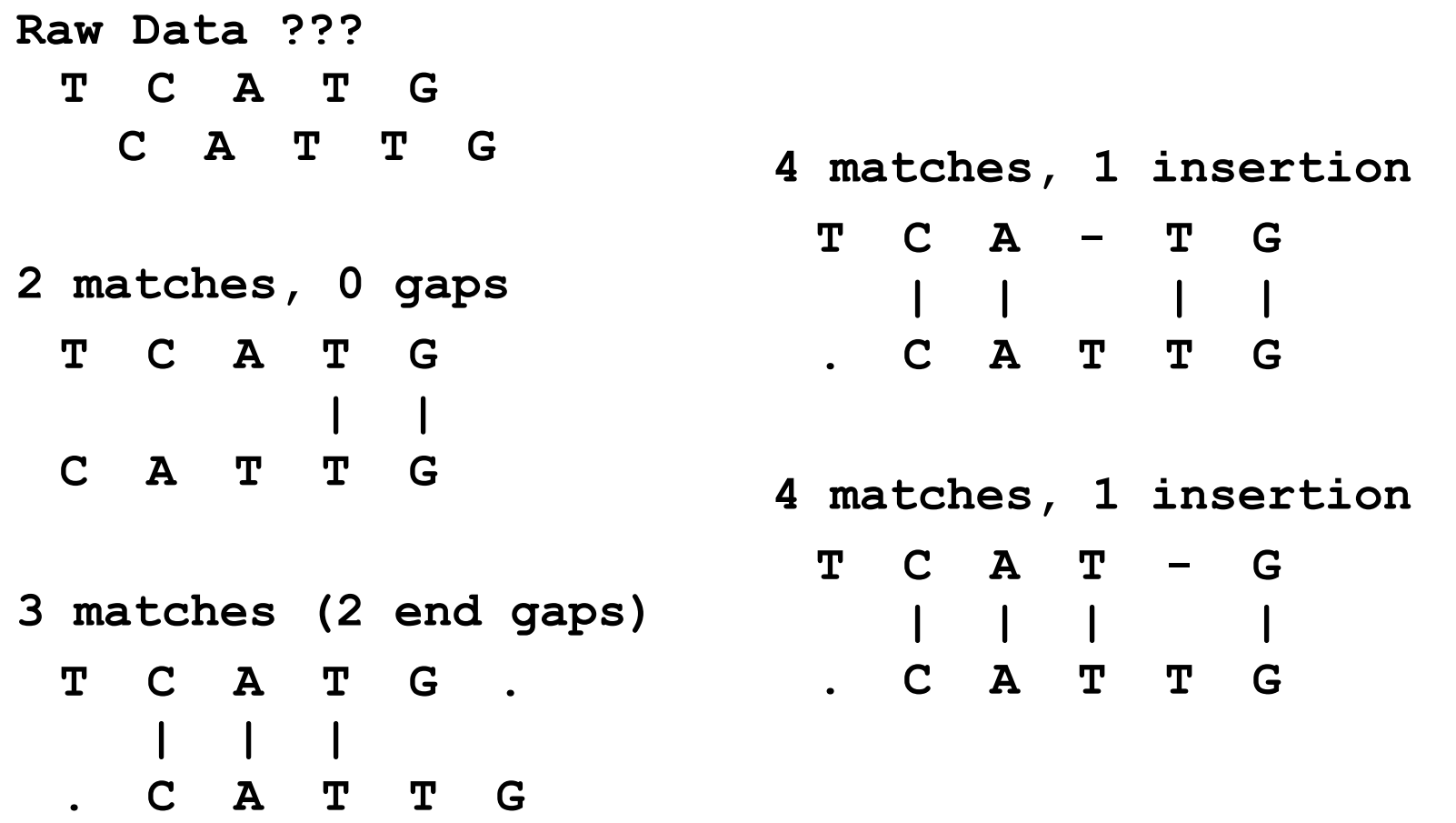

### Dynamic Programming

#### • What to do for a bigger string?

SSDSEREEHVKRFRQALDDTGMKVPMATTNLFTHPVFKDGGFTANDRDVRRYALRKTIRNIDLAVELGAETYVAWGGREGAESGGAKDVRDALDRMKEAFDLLGEYVTSQGYDIRFAI EP KPNEPRGDILLPTVGHALAFIERLERPELYGVNPEVGHEQMAGLNFPHGIAQALWAGKLFHIDLNGQNGIKYDQDLRFGAGDLRAAFWLVDLLESAGYSGPRHFDFKPPRTEDFDGVW AS

• Needleman-Wunsch (1970) provided first automatic method

◊ Dynamic Programming to Find Global Alignment

• Their Test Data  $(J->Y)$ 

◊ ABCNYRQCLCRPM AYCYNRCKCRBP

## **Step 1 -- Make a Dot Plot (Similarity Matrix)**

Put 1's where characters are identical.

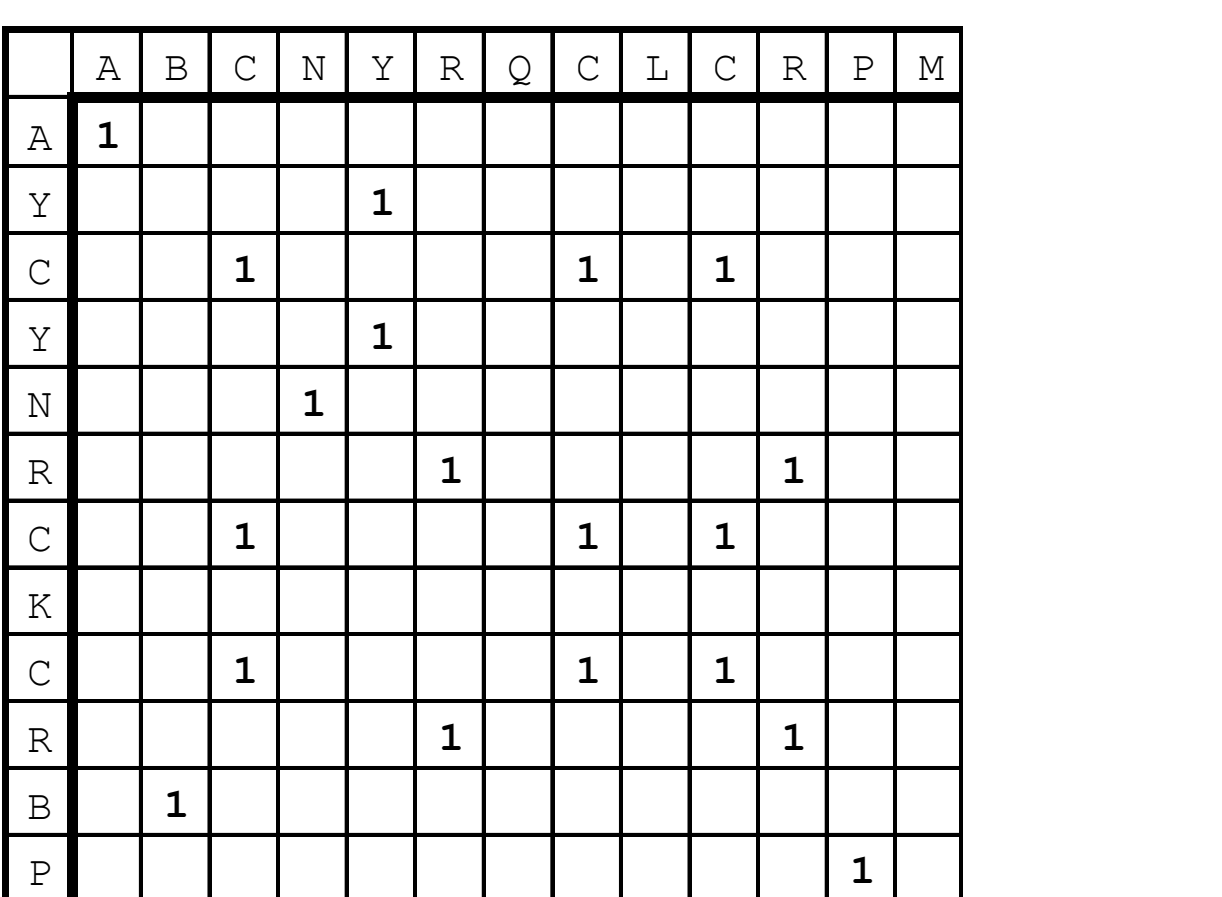

### A More Interesting Dot Matrix

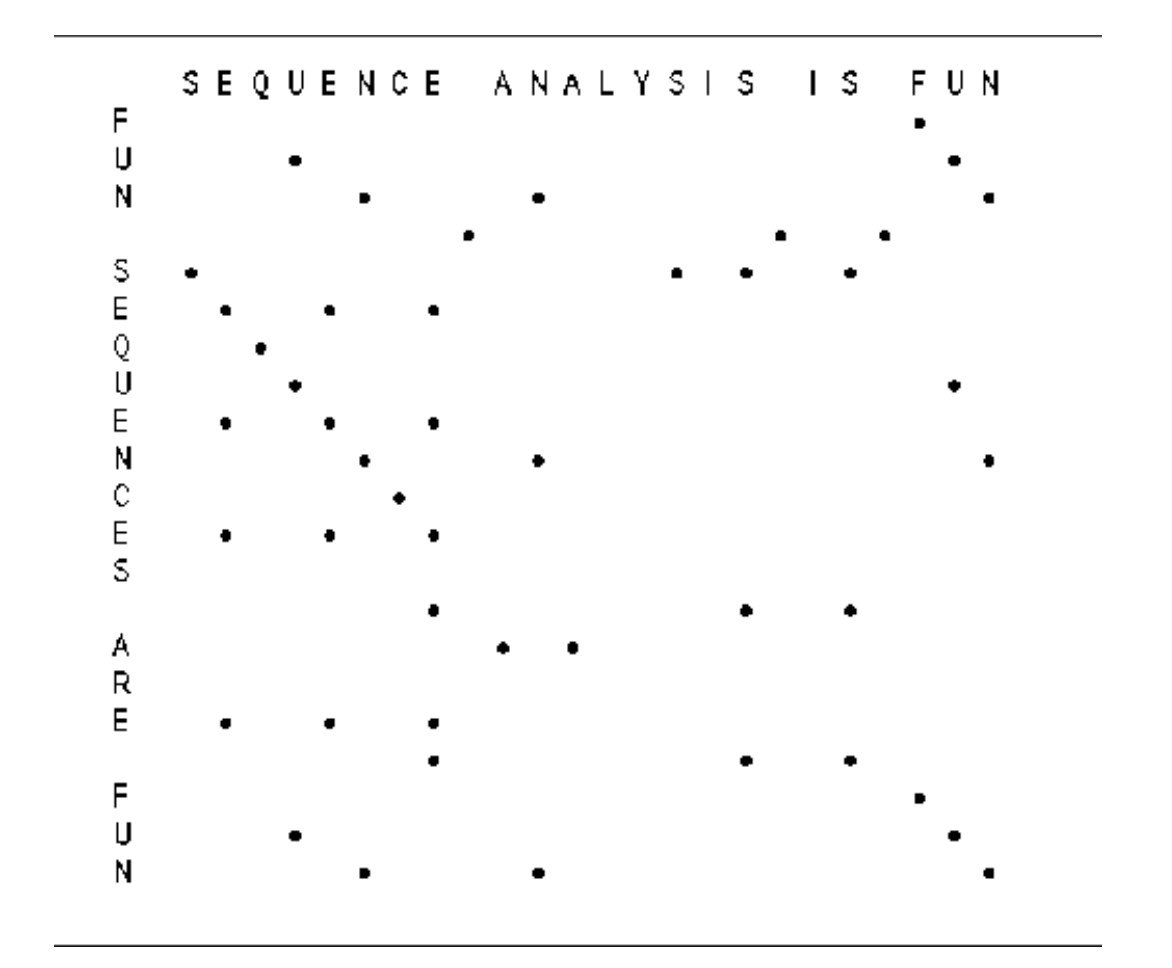

(adapted from R Altman)

### Step 2 --**Start Computing the Sum Matrix**

```
new value cell(R,C) \leqcell(R,C) \{old value, either 1 or 0\} + Max[ 
      cell (R+1, C+1), { Diagonally Down, no gaps
      cells(R+1, C+2 to C max), { Down a row, making col. gap }
      cells(R+2 to R max, C+1) { Down a col., making row gap }
]
```
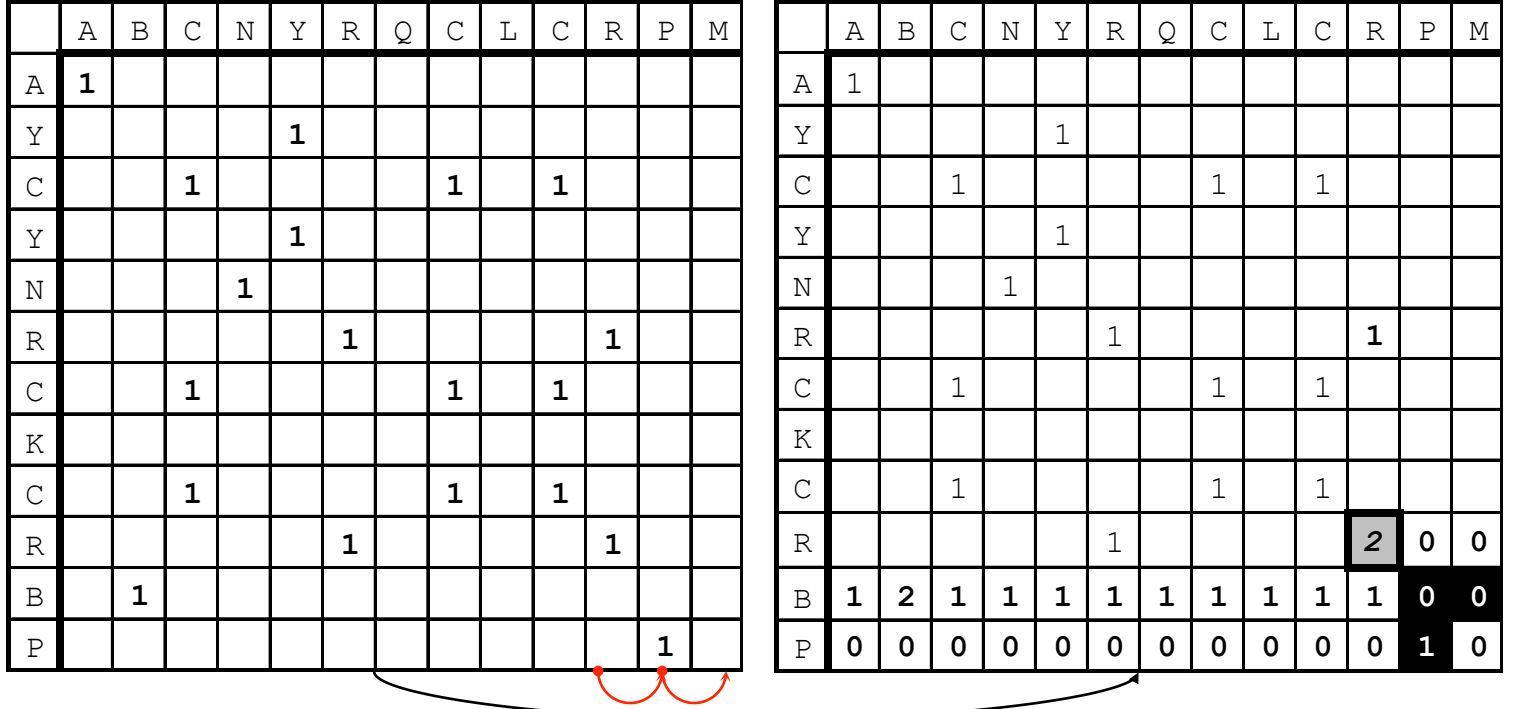

### Step 2 --**Start Computing the Sum Matrix**

```
new value cell(R,C) \leqcell(R,C) \{old value, either 1 or 0\} + Max[ 
      cell (R+1, C+1), { Diagonally Down, no gaps
      cells(R+1, C+2 to C max), { Down a row, making col. gap }
      cells(R+2 to R max, C+1) { Down a col., making row gap }
]
```
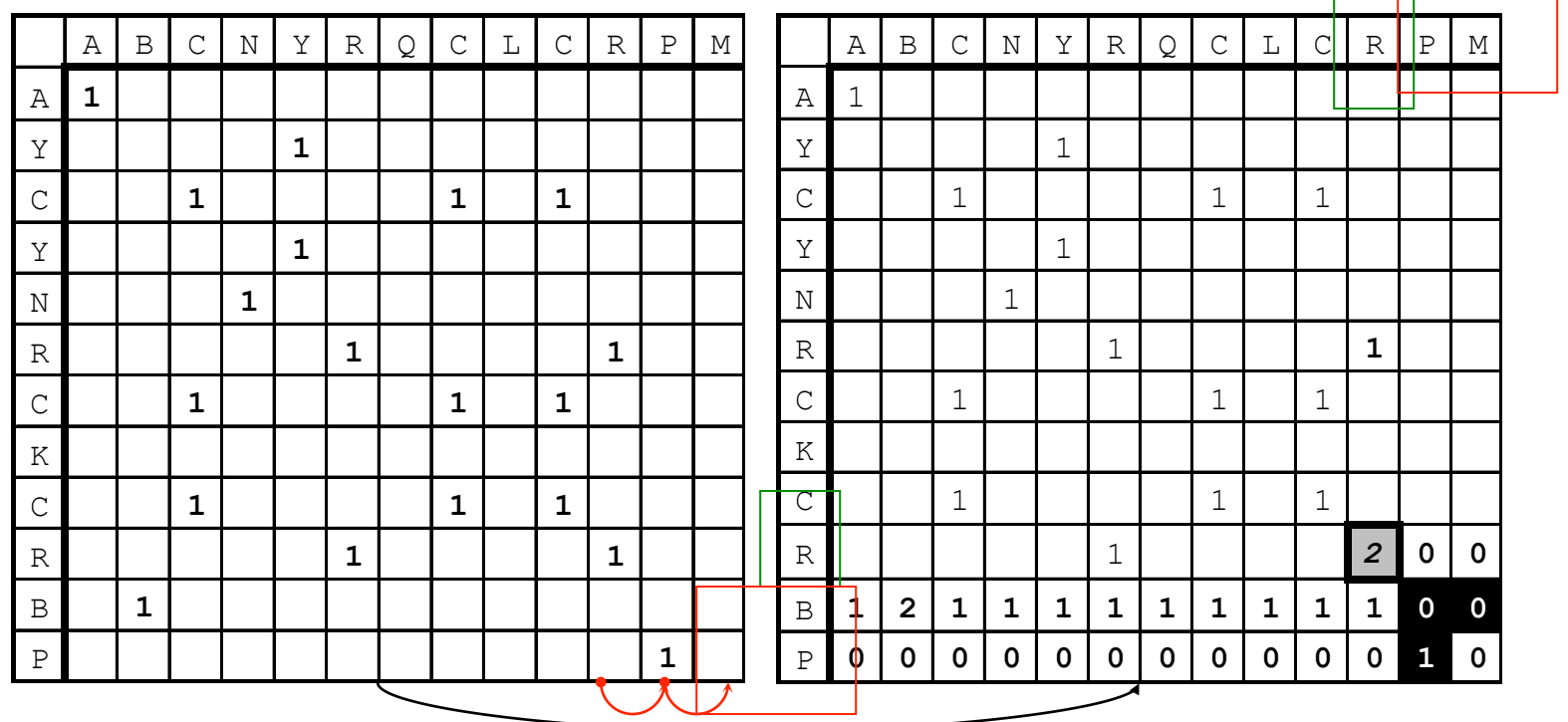

╖

### Step 3 -- Keep Going

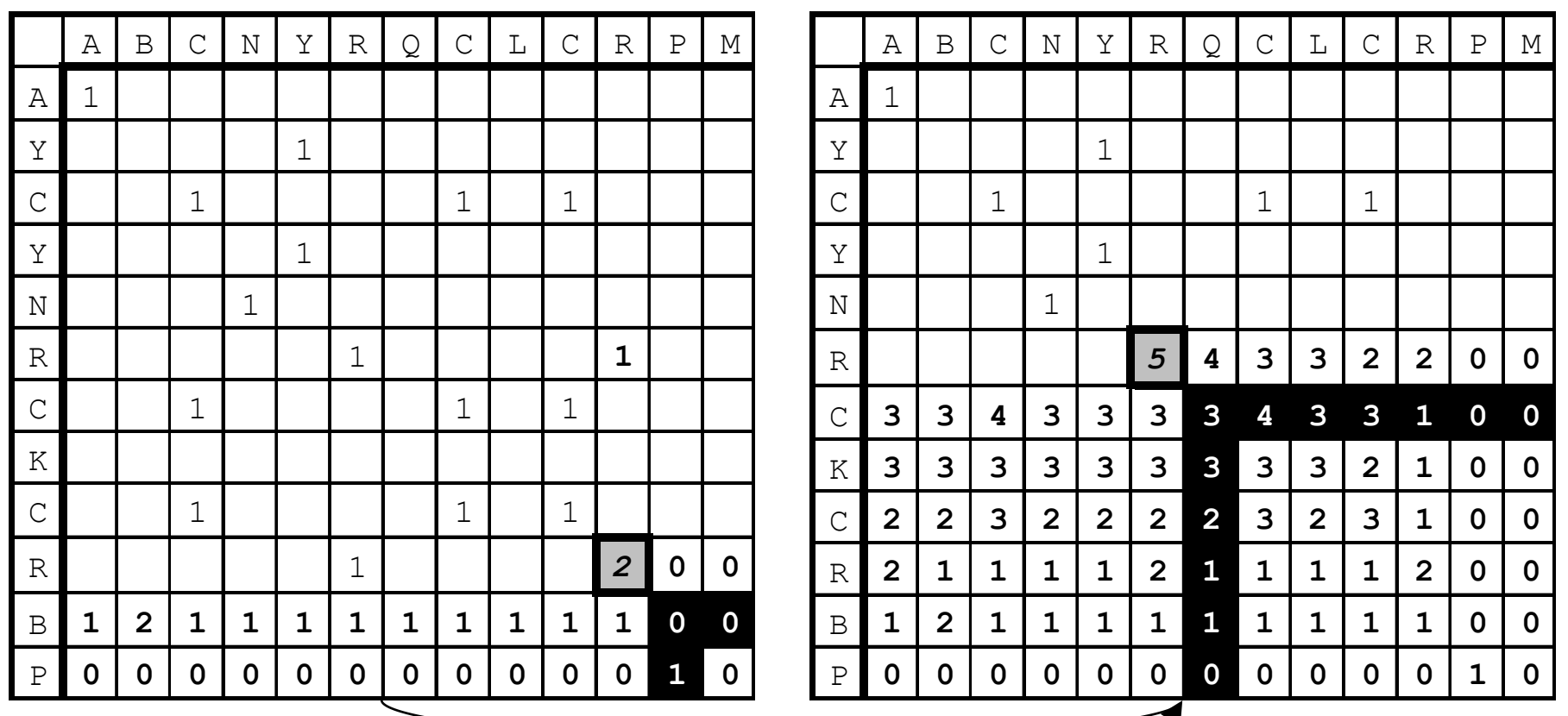

### Step 4 -- Sum Matrix All Done

Alignment Score is 8 matches.

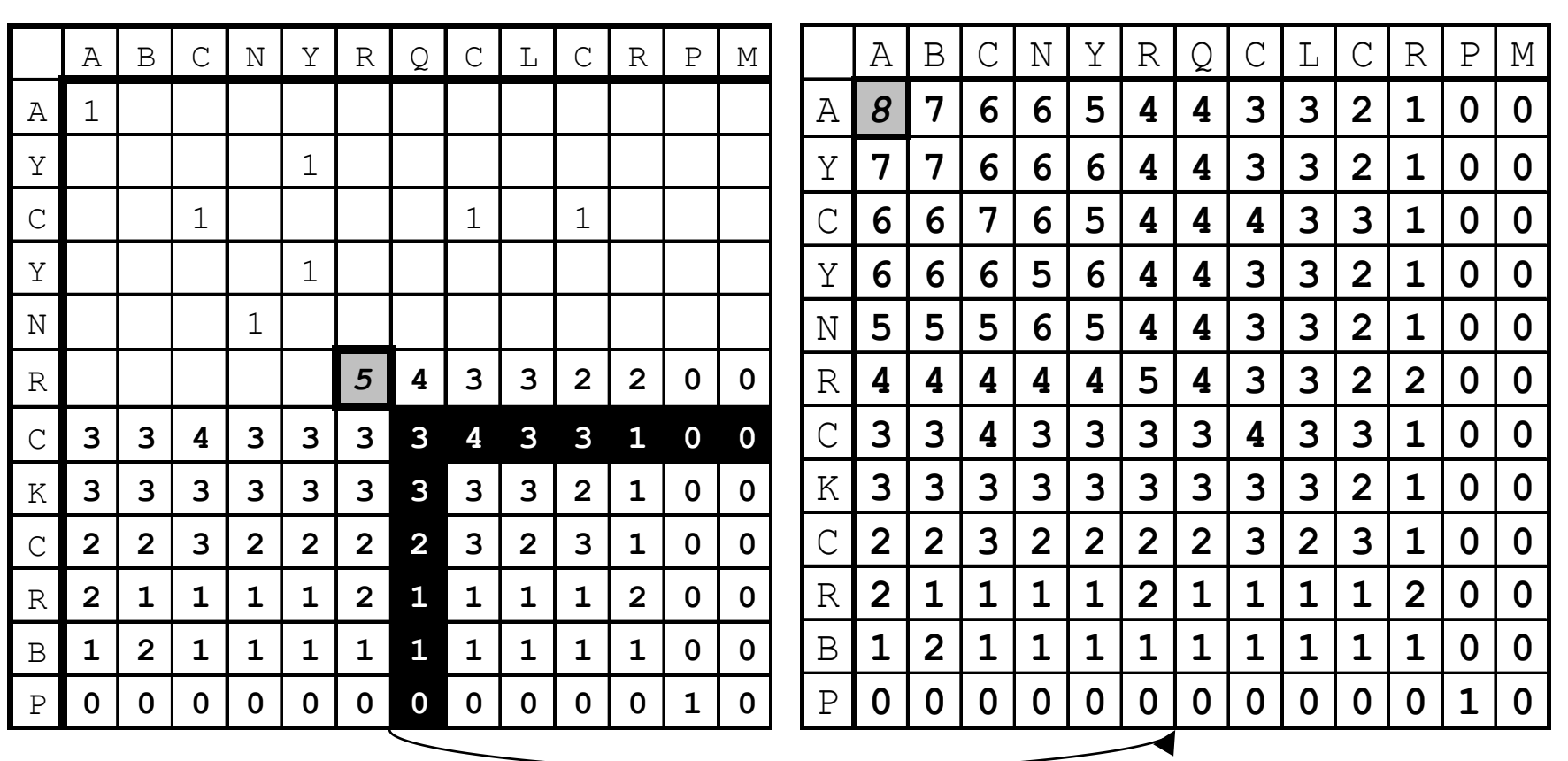

### Step 5 -- Traceback

#### Find Best Score (8) and Trace Back

A B C N Y - R Q C L C R - P M A Y C - Y N R - C K C R B P

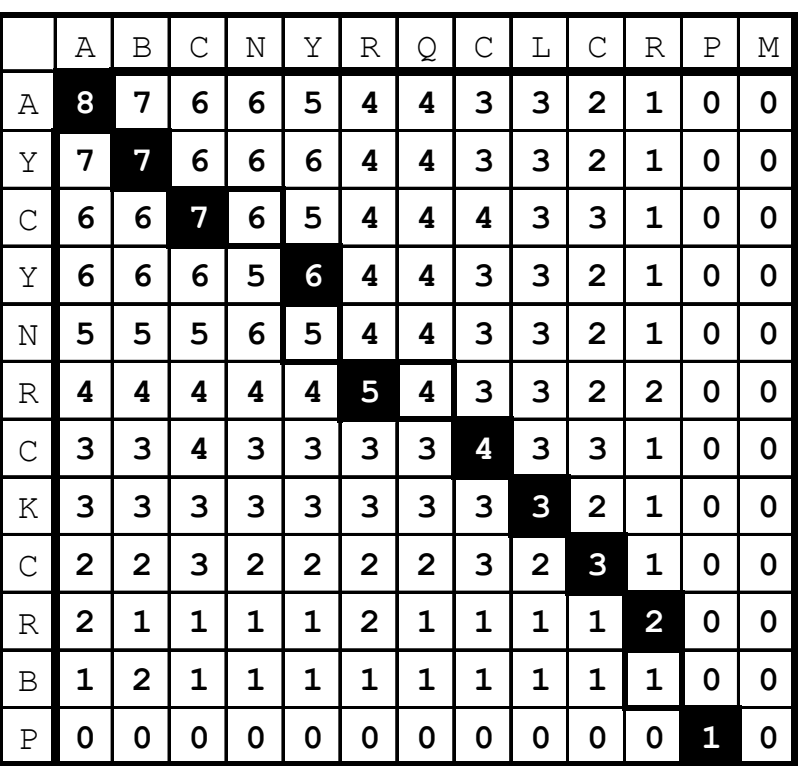

#### **Hansel & Gretel**

#### Step 6 -- Alternate Tracebacks

$$
A \ B \ C \ - \ N \ Y \ R \ Q \ C \ L \ C \ R \ - \ P \ M
$$

$$
A Y C Y N - R - C K C R B P
$$

Also, Suboptimal **Aligments** 

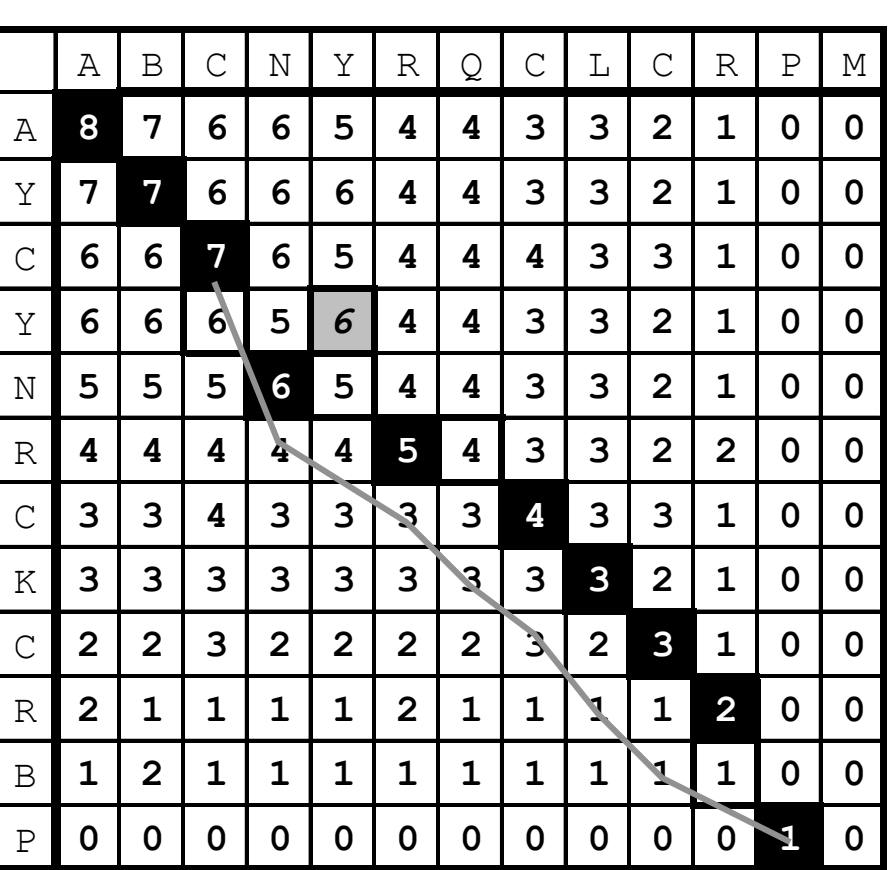

### Gap Penalties

The score at a position can also factor in a penalty for introducing gaps (i. e., not going from i, j to i- 1, j- 1). Gap penalties are often of linear form:

### $GAP = a + bN$

GAP is the gap penalty

- a = cost of opening a gap
- $b = cost of extending the gap by one (affine)$
- $N =$  length of the gap

(Here assume  $b=0$ ,  $a=1/2$ , so  $GAP = 1/2$  regardless of length.)

ATGCAAAAT

ATG-AAAAT .5  $ATG--AAAT$ . 5 + (1)b [b=.1] ATG---AAT  $.5 + (2)(.1) = .7$ 

# Step 2 -- Computing the Sum Matrix **with Gaps**

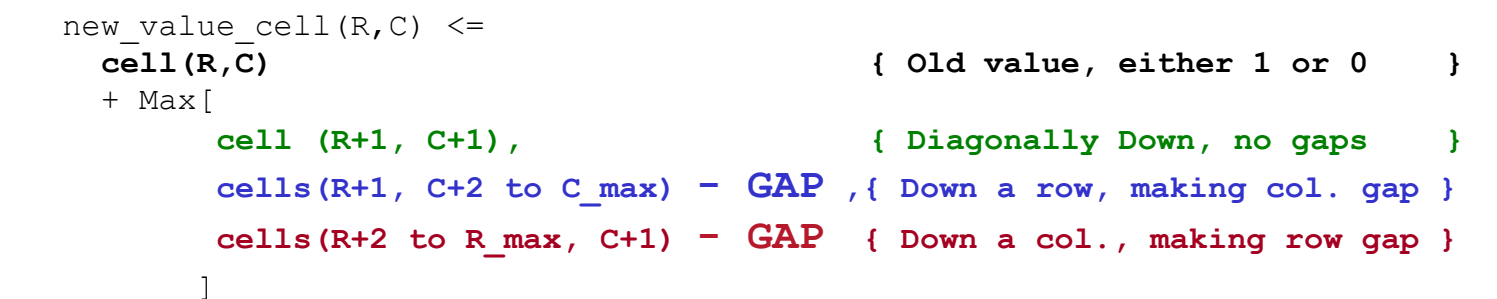

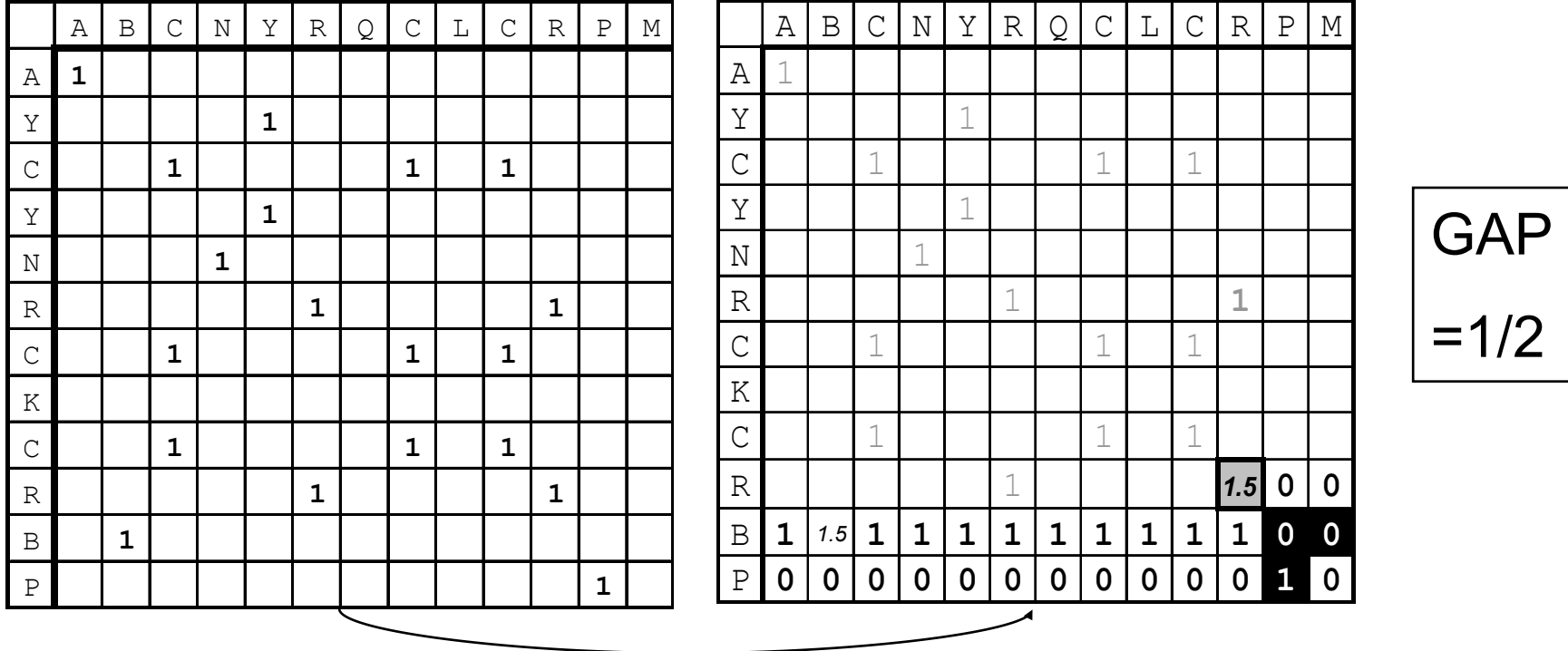

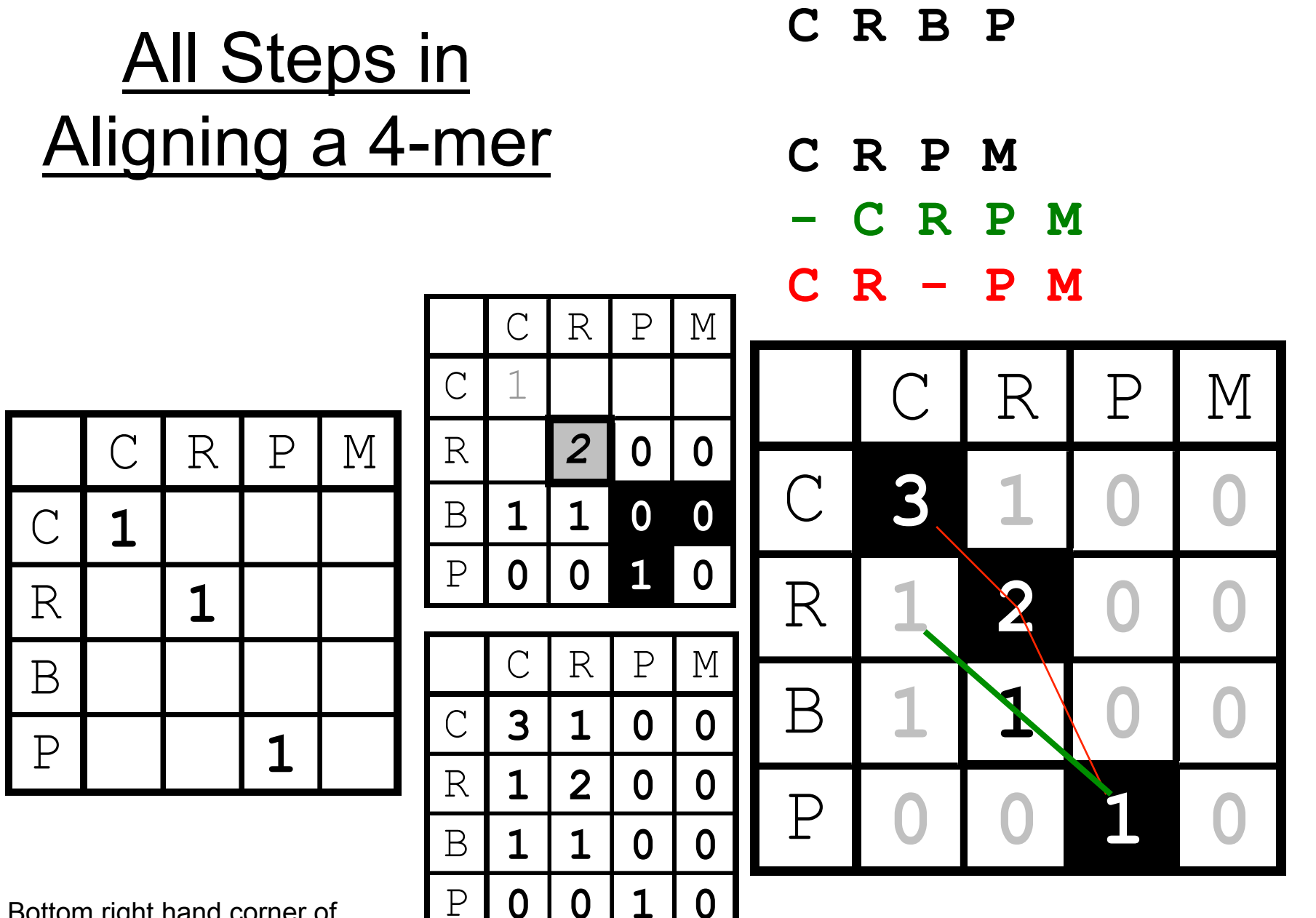

Bottom right hand corner of previous matrices

### Key Idea in Dynamic Programming

- The best alignment that ends at a given pair of positions (i and j) in the 2 sequences is the score of the best alignment previous to this position PLUS the score for aligning those two positions.
- $\diamond$  An Example Below
	- Aligning R to K does not affect alignment of previous N-terminal residues. Once this is done it is **fixed**. Then go on to align **D** to **E**.
	- How could this be violated? Aligning R to K changes best alignment in box.

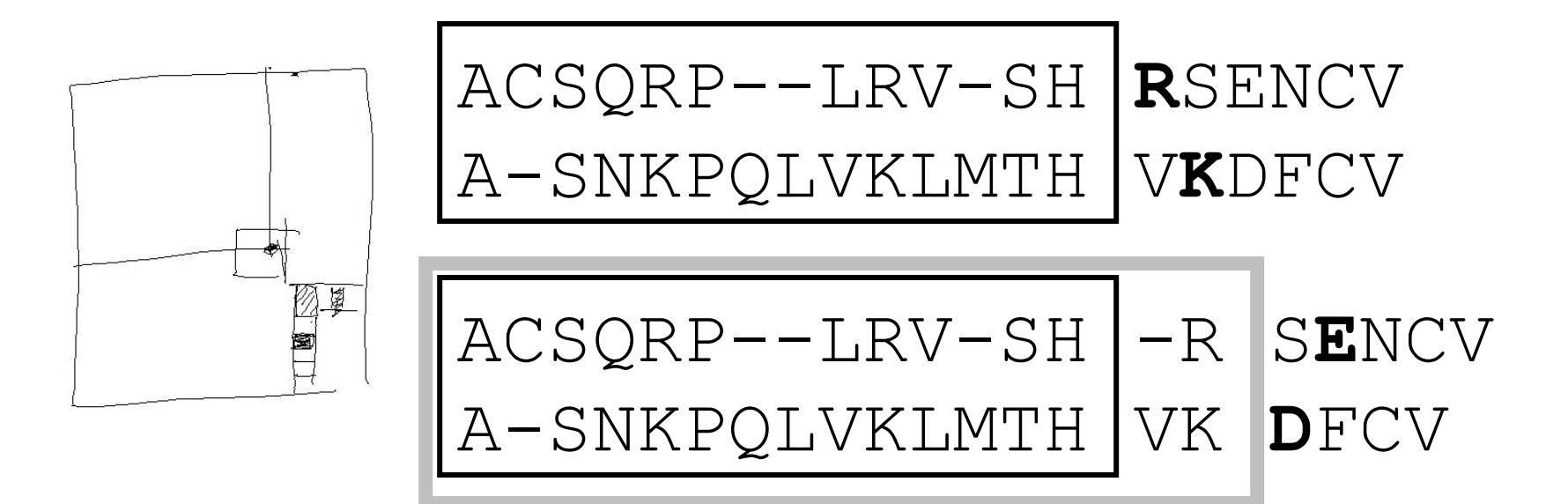

## Creative application of dynamic programming to a new problem

Problem: Map insertions and deletions to a reference genome:

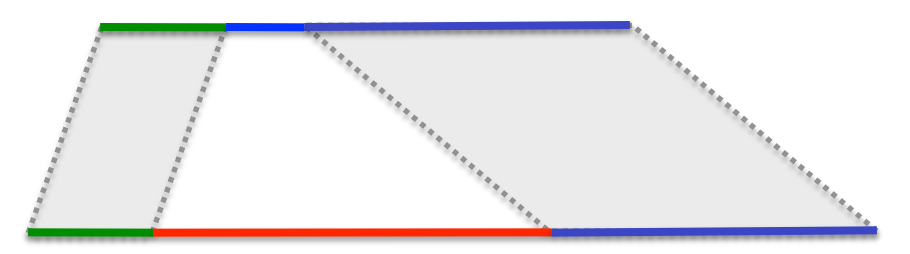

Solution: SW alignment from both ends; combine max scoring alignments

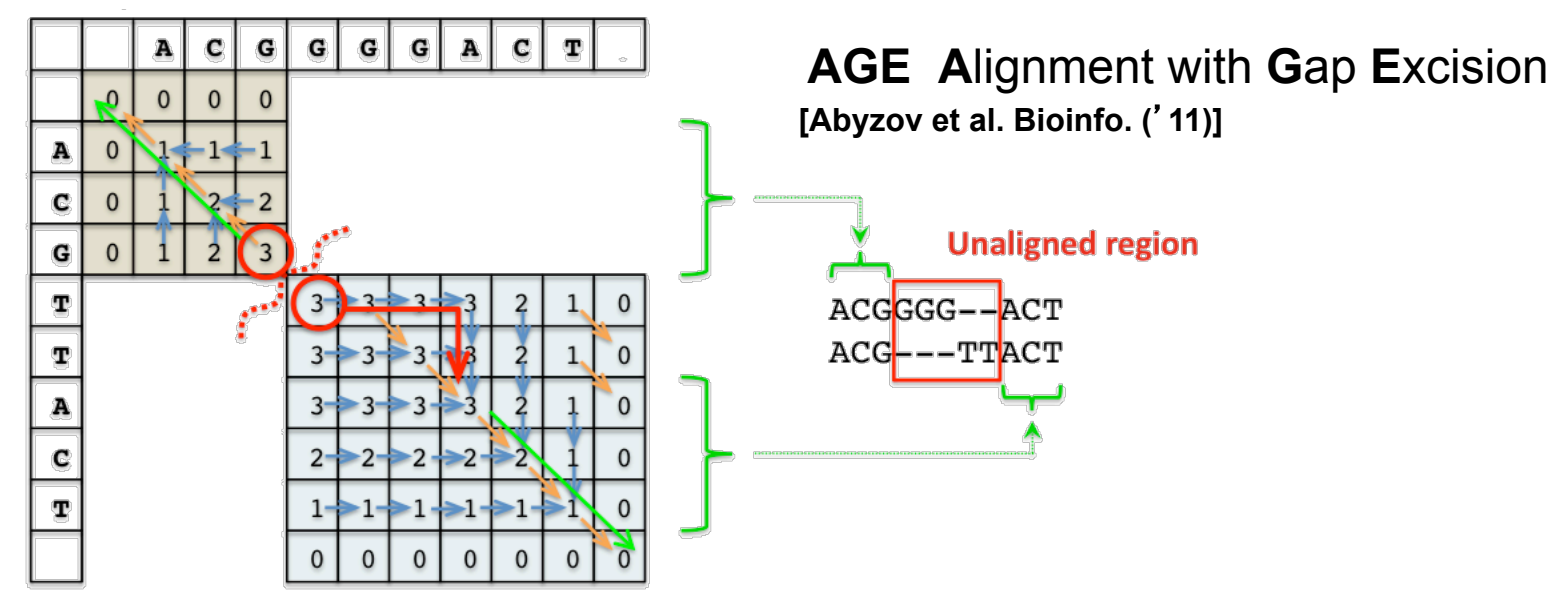

much more detail in SV section later

### **Similarity** (Substitution) **Matrix**

- Identity Matrix
	- $\Diamond$  Match L with L => 1 Match L with  $D \Rightarrow 0$ Match L with  $V = > 0$ ??
- S(aa-1,aa-2)
	- $\Diamond$  Match L with L => 1 Match L with  $D \Rightarrow 0$ Match L with  $V = > 5$
- Number of Common Ones
	- ◊ PAM
	- **Blossum**
	- **Gonnet**

 A R N D C Q E G H I L K M F P S T W Y V A 4 -1 -2 -2 0 -1 -1 0 -2 -1 -1 -1 -1 -2 -1 1 0 -3 -2 0 R -1 5 0 -2 -3 1 0 -2 0 -3 -2 2 -1 -3 -2 -1 -1 -3 -2 -3 N -2 0 6 1 -3 0 0 0 1 -3 -3 0 -2 -3 -2 1 0 -4 -2 -3 D -2 -2 1 6 -3 0 2 -1 -1 -3 -4 -1 -3 -3 -1 0 -1 -4 -3 -3  $0 -3 -3 -3 -3 8 -3 -4 -3 -3 -1 -1 -3 -1 -2 -3 -1 -1 -2 -2 -1$ Q -1 1 0 0 -3 5 2 -2 0 -3 -2 1 0 -3 -1 0 -1 -2 -1 -2 E -1 0 0 2 -4 2 5 -2 0 -3 -3 1 -2 -3 -1 0 -1 -3 -2 -2 G 0 -2 0 -1 -3 -2 -2 6 -2 -4 -4 -2 -3 -3 -2 0 -2 -2 -3 -3 H -2 0 1 -1 -3 0 0 -2 7 -3 -3 -1 -2 -1 -2 -1 -2 -2 2 -3 I -1 -3 -3 -3 -1 -3 -3 -4 -3 4 2 -3 1 0 -3 -2 -1 -3 -1 3 L -1 -2 -3 -4 -1 -2 -3 -4 -3 2 4 -2 2 0 -3 -2 -1 -2 -1 1 K -1 2 0 -1 -3 1 1 -2 -1 -3 -2 5 -1 -3 -1 0 -1 -3 -2 -2 M -1 -1 -2 -3 -1 0 -2 -3 -2 1 2 -1 5 0 -2 -1 -1 -1 -1 1 F -2 -3 -3 -3 -2 -3 -3 -3 -1 0 0 -3 0 6 -4 -2 -2 1 3 -1 P -1 -2 -2 -1 -3 -1 -1 -2 -2 -3 -3 -1 -2 -4 6 -1 -1 -4 -3 -2 S 1 -1 1 0 -1 0 0 0 -1 -2 -2 0 -1 -2 -1 4 1 -3 -2 -2 T 0 -1 0 -1 -1 -1 -1 -2 -2 -1 -1 -1 -1 -2 -1 1 5 -2 -2 0 W -3 -3 -4 -4 -2 -2 -3 -2 -2 -3 -2 -3 -1 1 -4 -3 -2 10 2 -3 Y -2 -2 -2 -3 -2 -1 -2 -3 2 -1 -1 -2 -1 3 -3 -2 -2 2 6 -1 V 0 -3 -3 -3 -1 -2 -2 -3 -3 3 1 -2 1 -1 -2 -2 0 -3 -1 4

### Where do matrices come from?

- 1 Manually align protein structures (or, more risky, sequences)
- 2 Look at frequency of a.a. substitutions at structurally constant sites. -- i.e. pair i-j exchanges
- 3 Compute log-odds
	- $S(aa-1,aa-2) = log<sub>2</sub>$  (freq(O) / freq(E))
	- O = observed exchanges,
	- E = expected exchanges
- odds = freq(observed) / freq(expected)
- $\cdot$  Sij = log odds
- freq(expected) =  $f(i)*f(j)$ = is the chance of getting amino acid i in a column and then having it change to j
- e.g. A-R pair observed only a tenth as often as expected

+ —> More likely than random 0 —> At random base rate - —> Less likely than random

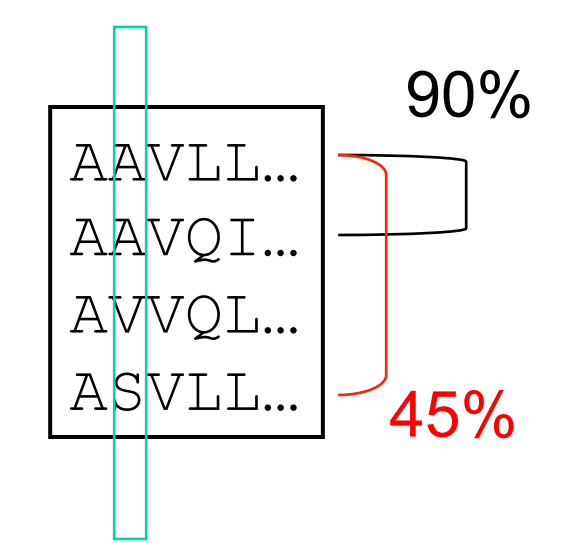

### Different Matrices are Appropriate at Different Evolutionary Distances

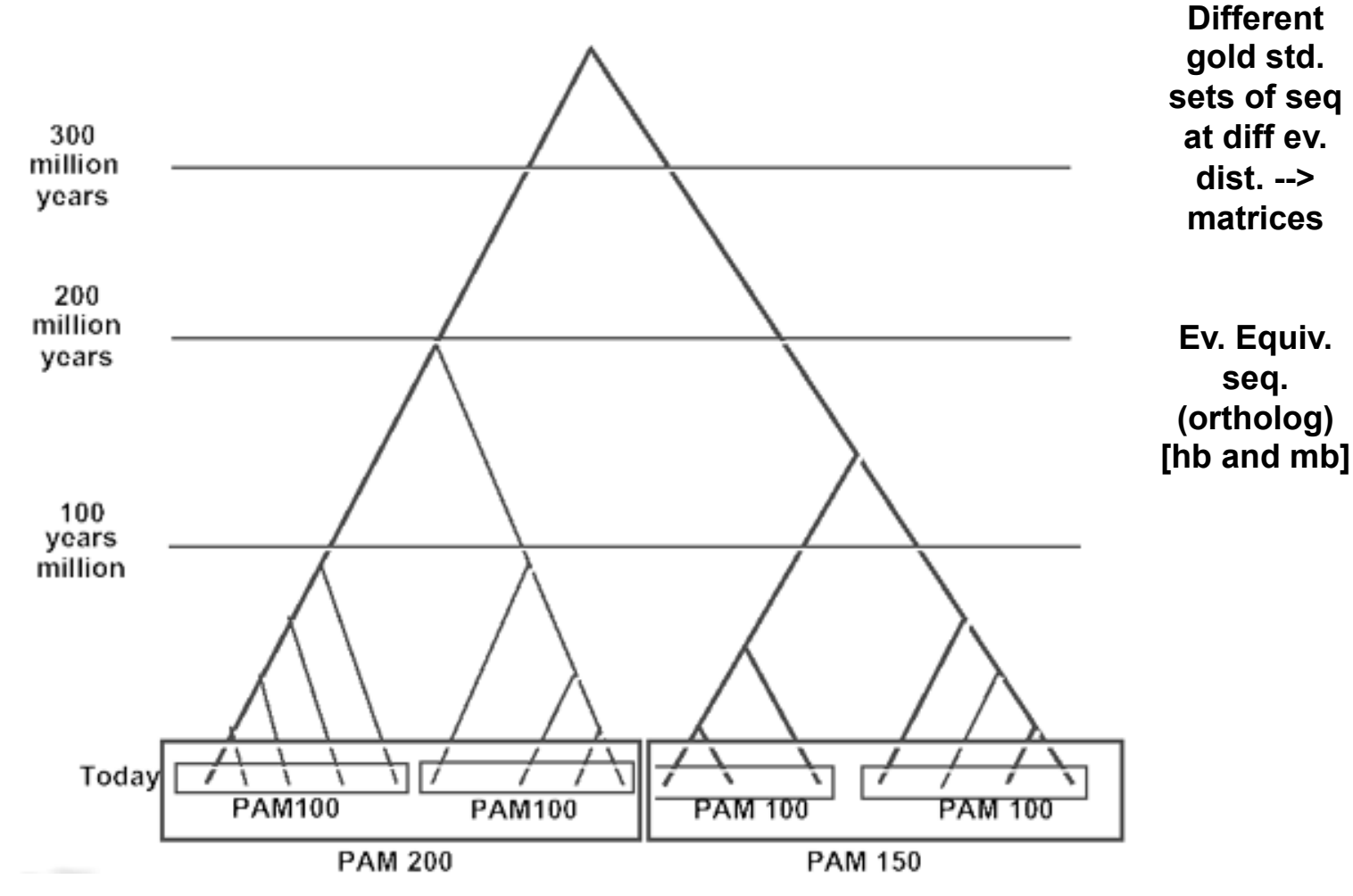

<sup>(</sup>Adapted from D Brutlag, Stanford)

#### **Change in Matrix with Ev. Dist.**

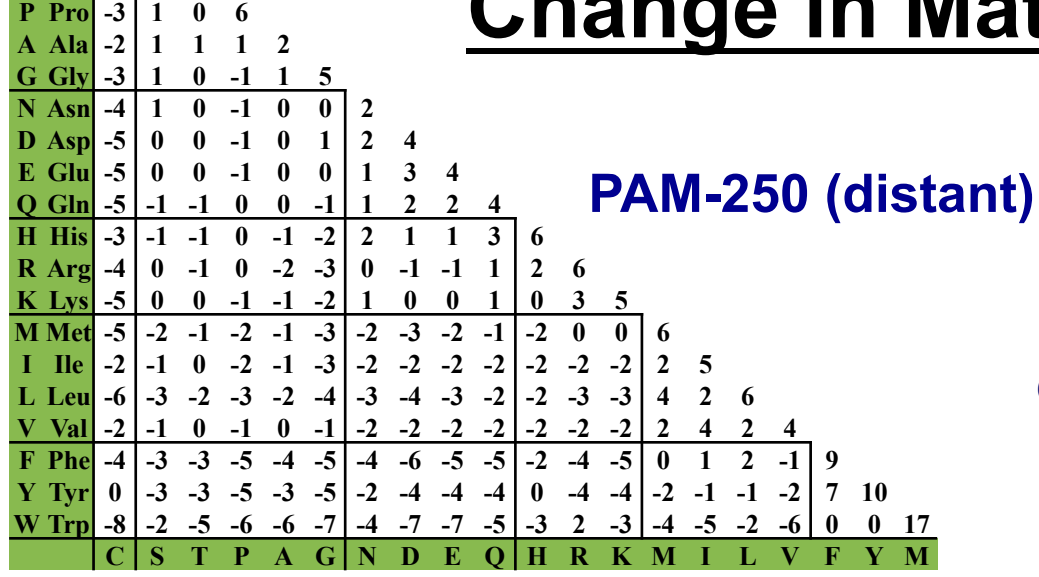

**C Cys 12** 

**S** Ser 0 2<br> **T** Thr -2 1 3 **T** Thr  $-2$  | 1 3

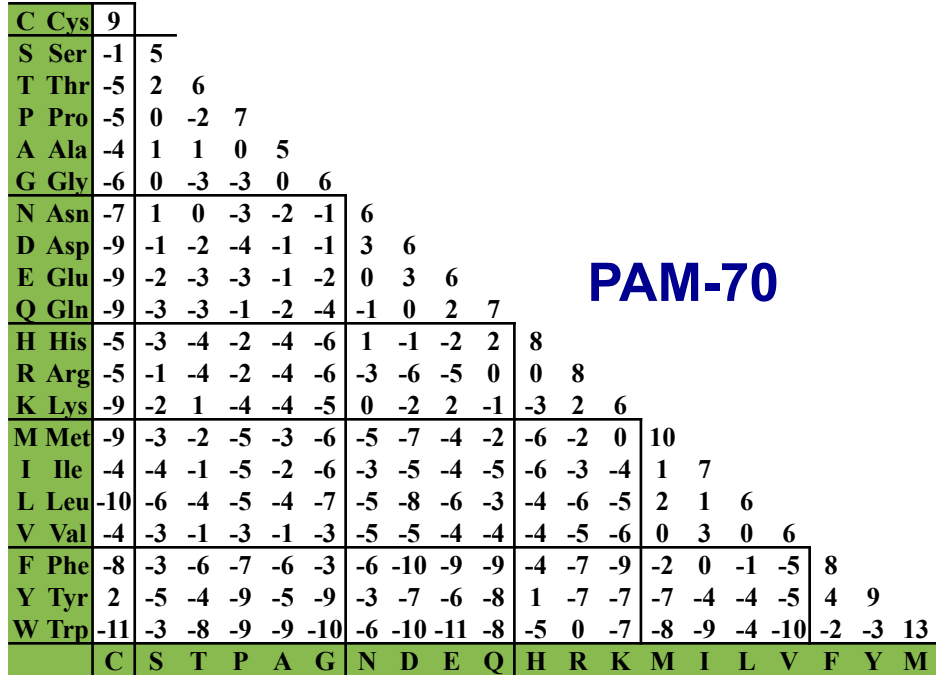

**Chemistry (far) Vs. genetic code (near)**  Shamistry (fam) Vs. constitutional (peach)

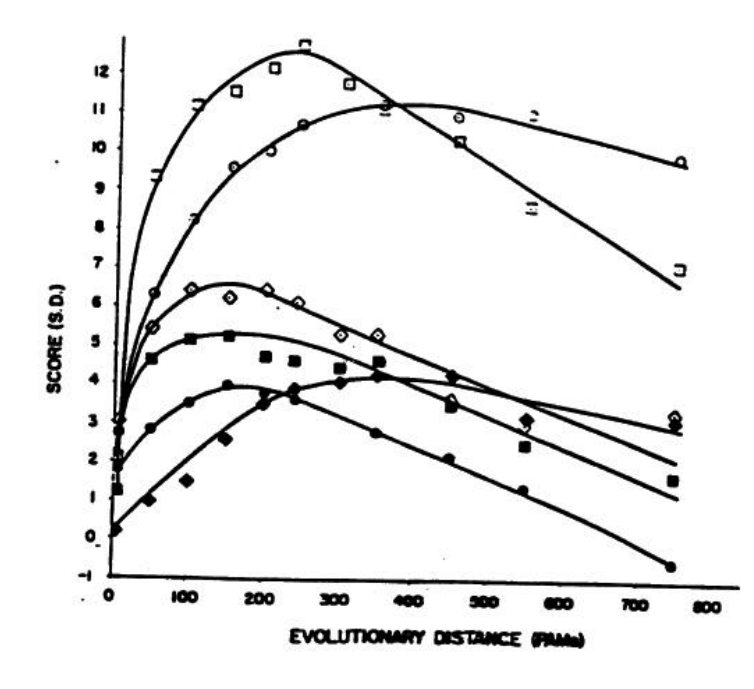

(Adapted from D Brutlag, Stanford)

#### **Modifications for Local Alignment**

- 1 The scoring system uses negative scores for mismatches
- 2 The minimum score for at a matrix element is zero
- 3 Find the best score anywhere in the matrix (not just last column or row)
- These three changes cause the algorithm to seek high scoring subsequences, which are not penalized for their global effects (mod. 1), which don't include areas of poor match (mod. 2), and which can occur anywhere (mod. 3)

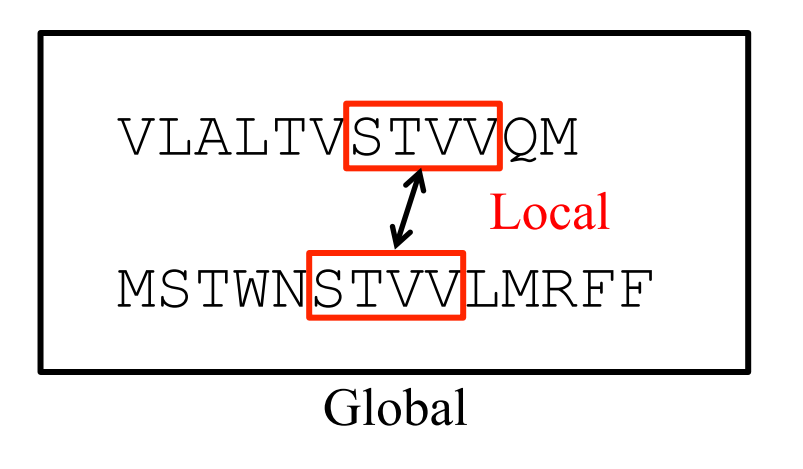

(Adapted from R Altman)

#### **Global (NW) Vs. Local (SW) Alignments**

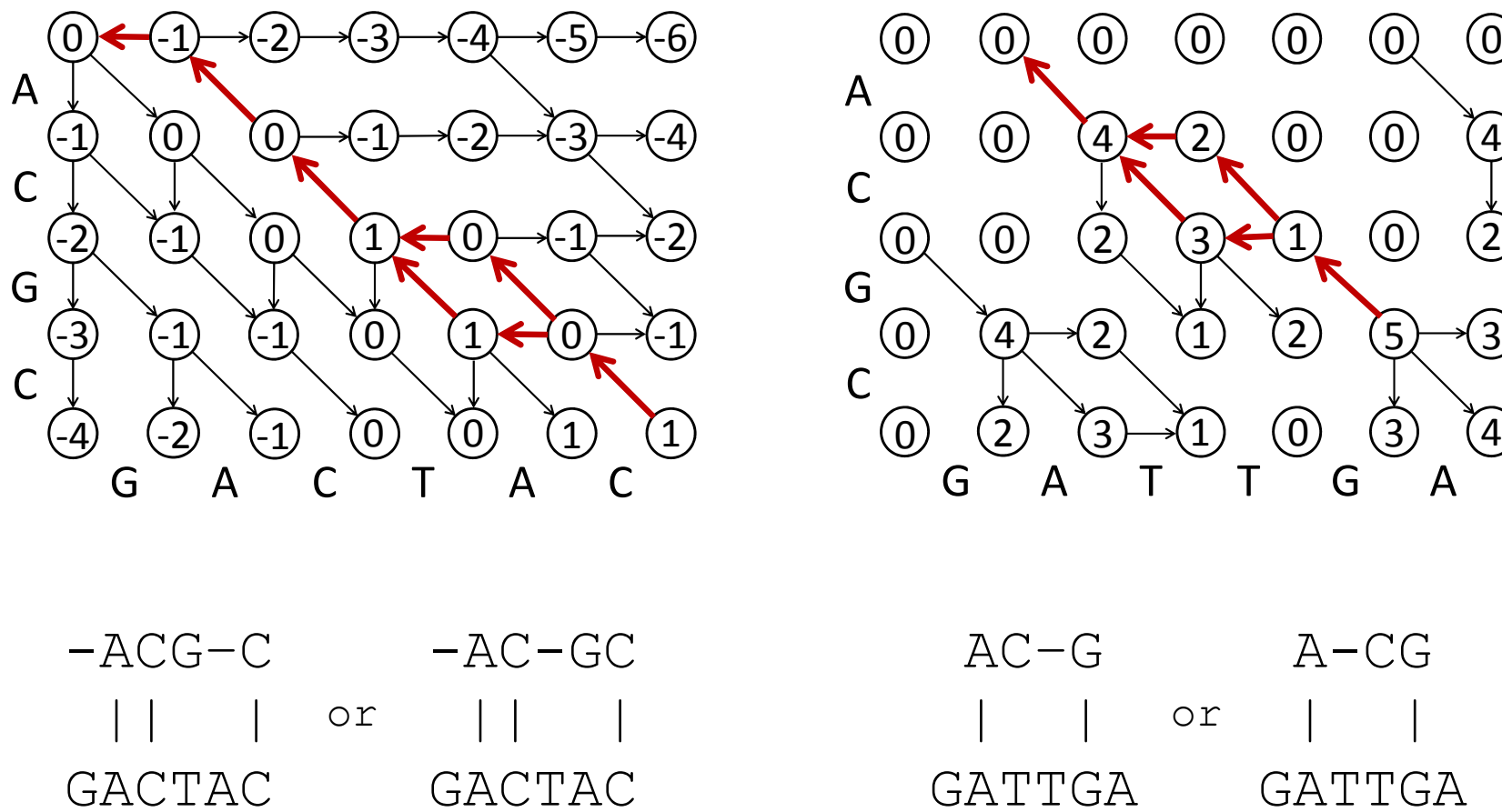

Global : Match: +1 Mismatch: 0 Gap: -1

 $AC-G$  | | GATTGA A-CG | | GATTGA

 $(2)$   $(1)$   $(2)$   $(5)$ 

 $3 \rightarrow 1$  (0) (3) (4)

G

 $\left( 0 \right)$ 

 $(0)$ 

 $\begin{matrix} 0 \end{matrix}$   $\begin{matrix} 0 \end{matrix}$ 

 $\bigcirc$ 

Local : Match: +4 Mismatch: -1 Gap: -2

(Adapted from Stephen F. Altschul)